## General Guidelines for Resumes

- 1. Try to keep to ONE PAGE, most soon-to-be college graduates can easily do this. If you go to a 2<sup>nd</sup> page, it does not have to fill the page but do know that this information may be skipped over by a potential employer.
- 2. Do NOT use any of the templates from your word processing package! While it may seem to make the resume writing easier, it is EXTREMELY difficult to make changes or fine-tune a resume that is written in a template. Take the time now to construct it in MSWord following our format and it will save time in the long run.
- 3. Use approximately 1" margins on all 4 sides, can go as low as .8" or as high as 1.2" if necessary to fit information attractively.
- 4. Do not use too many different font styles choose one or two at most and use them throughout your job search correspondence, you can, however, mix sizes. Don't use larger than a 12 point nor smaller than a 10 point for the body of your résumé. Can use slightly larger (i.e., 14) for section titles or even 16-18pt for name.
- 5. Name and section titles should be slightly larger, all capital letters and bold type.
- 6. Reference names and addresses <u>are not</u> included on the resume. Your reference sheet is a completely separate document. We recommend that your reference sheet have the same header as your resume, however.
- 7. Use resume paper for your final copies to mail or take to an interview. We suggest white or ivory/eggshell/off-white. These colors are the most professional.
- 8. Additional help with resume writing as well as all aspects of the job search is available from our office. Please contact us with questions.
- 9. Utilize your network! If you have a contact within the organization where you are sending the resume, use their expertise to ensure you meet or exceed the expectations of the company.

## Font styles shown on this page:

#1 is Arial; #2 is Verdana, #3 is Lucida Sans; #4 is Times New Roman; #5 is Bookman Old Style, #6 is Trebuchet MS; #7 is Century Gothic, #8 is Garamond and #9 is Callibri. The title is Copperplate31ab and is only appropriate for names and section titles. We encourage you to experiment, but don't get too wild. Make sure the font is readable and photocopies well. A good rule of thumb is not to use a font whose letters touch one another (such as a script.) Also be careful when you are emailing your resume. It is best to email as a .pdf file but if this is not possible or the employer requests a specific file format, be sure your document is in a standard font (Arial, Times, Callibri, etc.) that the recipient is sure to have installed on his/her computer.

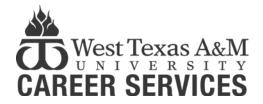

(806) 651-2345 www.wtamu.edu/career located in the Student Success Center Suite 113